## Package 'listcomp'

January 31, 2022

Title List Comprehensions

Version 0.4.1

Description An implementation of list comprehensions as purely syntactic sugar with a minor runtime overhead. It constructs nested for-loops and executes the byte-compiled loops to collect the results.

License MIT + file LICENSE

Encoding UTF-8

RoxygenNote 7.1.2

Suggests testthat

Imports rlang, compiler

URL <https://github.com/dirkschumacher/listcomp>

BugReports <https://github.com/dirkschumacher/listcomp/issues>

NeedsCompilation no Author Dirk Schumacher [aut, cre, cph] Maintainer Dirk Schumacher <mail@dirk-schumacher.net> Repository CRAN Date/Publication 2022-01-31 16:10:02 UTC

### R topics documented:

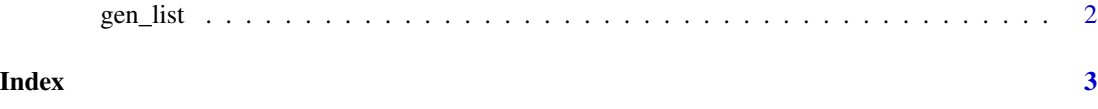

<span id="page-1-0"></span>

#### Description

Create lists of elements using an expressive syntax. Internally nested for-loops are created and compiled that generate the list.

#### Usage

gen\_list(element\_expr, ..., .compile = TRUE, .env = parent.frame())

#### Arguments

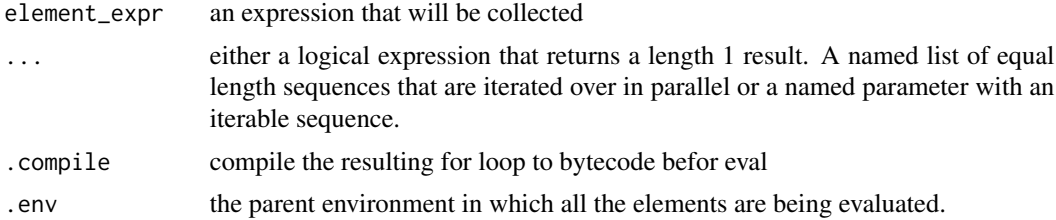

#### Details

For parallel iterations all elements in the list need to be of equal length. This is not checked at runtime at the moment.

#### Value

A list of all generated values. The element-type is determined by the parameter element\_expr.

#### Examples

```
gen_list(c(x, y), x = 1:10, y = 1:10, x + y == 10, x < y)
z < -10gen_list(c(x, y), x = 1:10, y = 1:10, x + y == !!z, x < y)
# it is also possible to iterate in parallel by passing a list of
# sequences
gen_list(c(x, y), list(x = 1:10, y = 1:10), (x + y) %in% c(4, 6))
```
# <span id="page-2-0"></span>Index

gen\_list, [2](#page-1-0)